# **getFromJSON()**

This function returns the result of a given [JMESPath](https://apps.decadis.net/display/JWTCLOUD/JMESPath) which is applied to a [JSON](https://en.wikipedia.org/wiki/JSON) as a text. In case a number, a list, a JSON object or a logical value is returned by [JMESPath](https://apps.decadis.net/display/JWTCLOUD/JMESPath), the returned text of the function getFromJSON() can be converted accordingly, e.g. with [toStringList\(\).](https://apps.decadis.net/pages/viewpage.action?pageId=38569704)

It unfolds its power when combined with the post function [Execute remote action,](https://apps.decadis.net/display/JWTCLOUD/Execute+remote+action) where fields are set with the response of the executed action (or parts of it).

#### **Syntax**

getFromJSON(JSONString, JMESPath) #Output: Text

### Examples

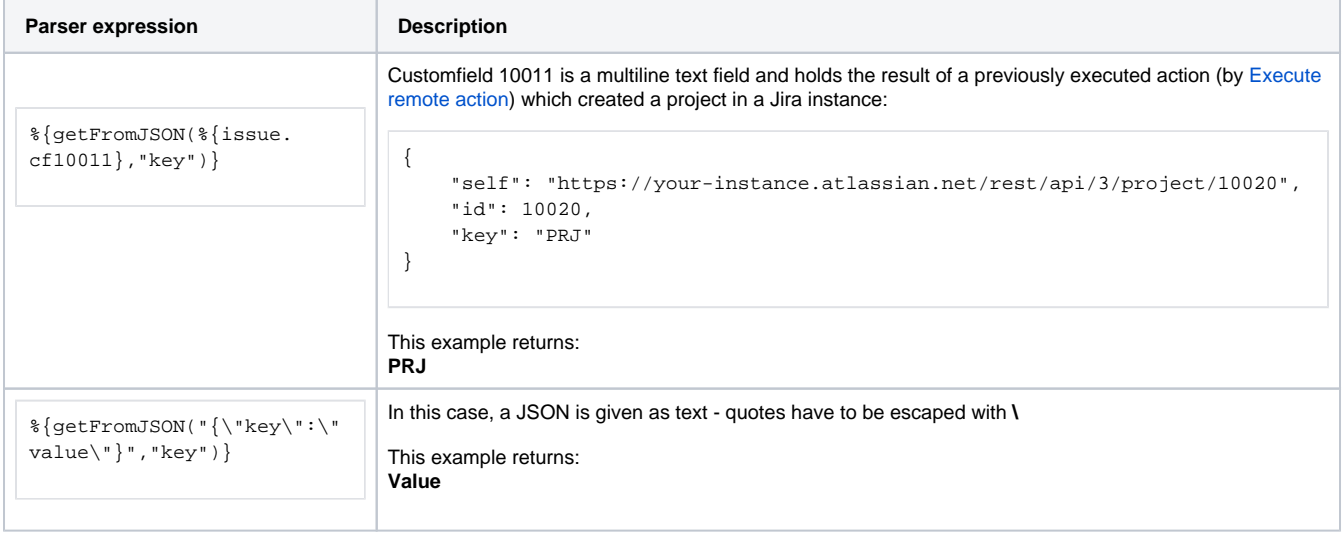

## Additional information

#### Parameters used in this function

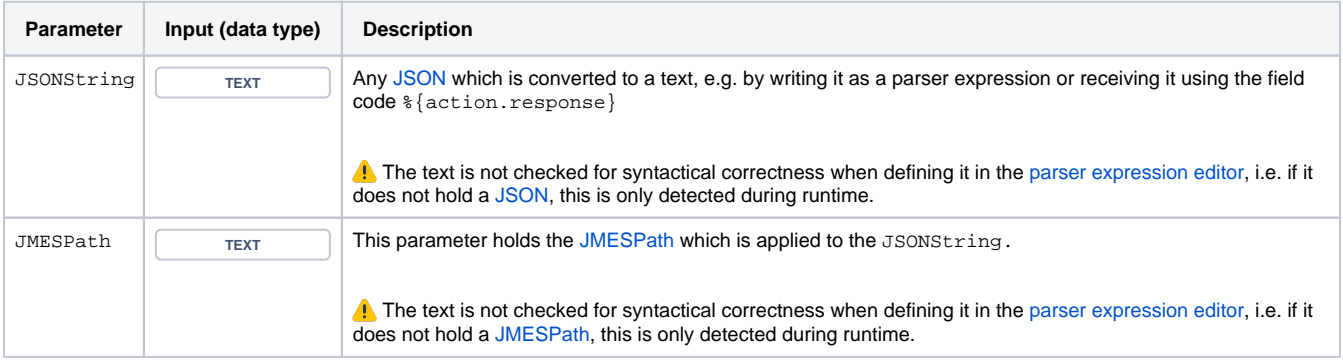

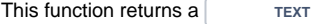

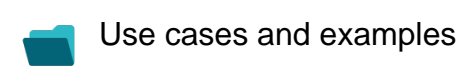

**Use case**

No content found.